# WEEKLY ANALYSIS UPDATE

17 May 2024

Samikshya Kar

### Outline

- Use of justintime package to read TPstream files and Trigger Records
- The justintime gives the information about the wire on which a TP is recorded
- Values used for Normalisation:
	- $\circ$  Tick = 16e-9 s
	- $\circ$  Drift velocity = 150000 cm/s (?)
	- o CRP Channel space = 0.51 cm

#### For TP-stream file

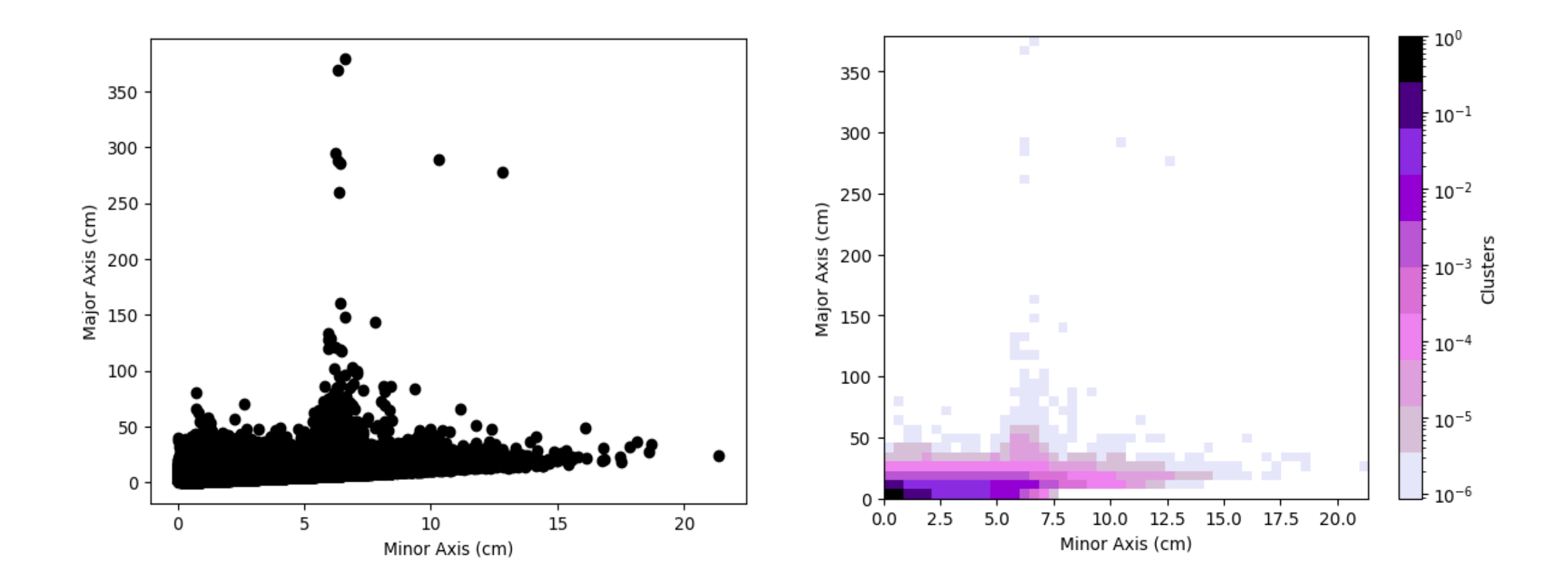

#### For only Collection Plane

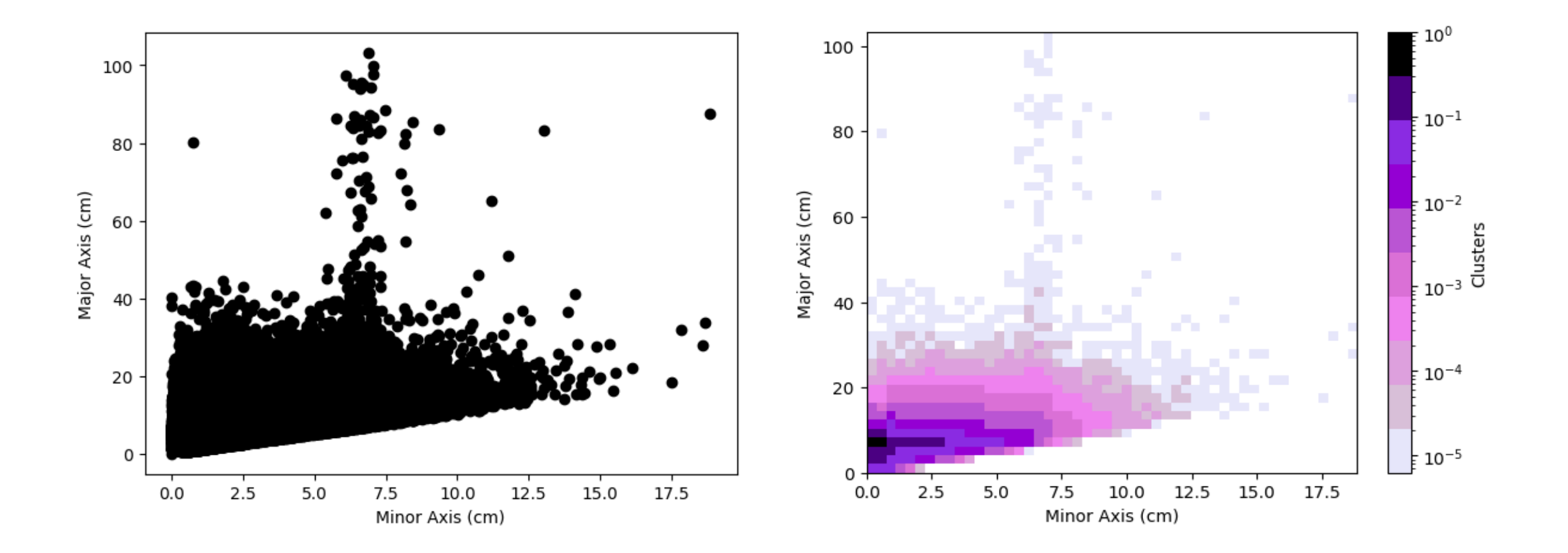

### **Further Tasks**

- Repeating the analysis on a Trigger Record files using justintime
- Selection of Clusters with a high 'major axis' value
- Run TPG algorithm on raw ADC data (get input from Ivana?)

# THANK YOU!

### For a Single Time-Fragment

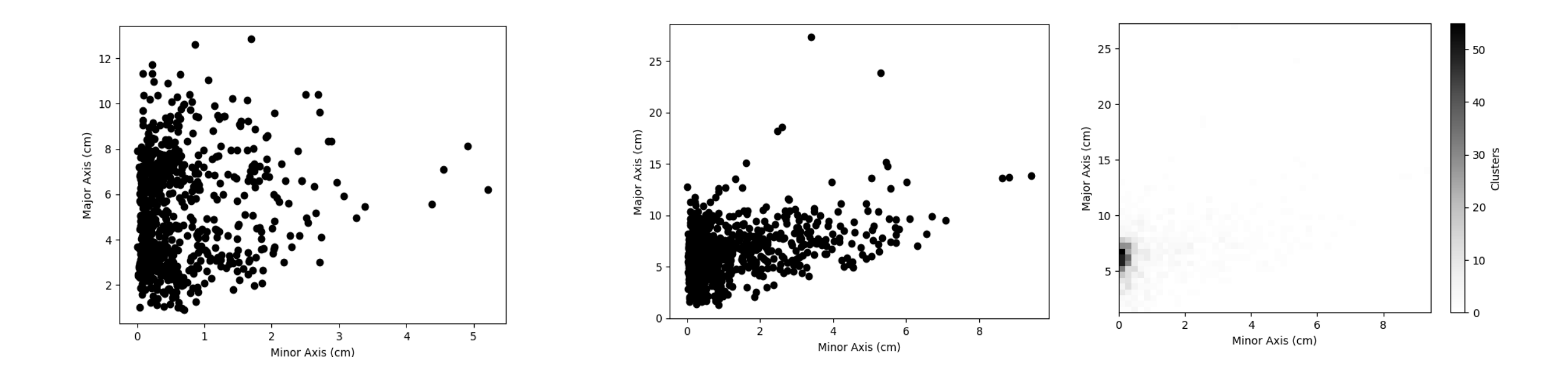

Before Normalisation **After Normalisation** 

## Outline

- Dennis's Cluster Finder using DBSCan to perform Clustering on Trigger Primitives
- Clustering parameter: Channel number and Time peak of the TPs
- Normalisation of the two parameters:
	- o Channel range: 0 3071
	- $\circ$  Time range:  $\sim 10^{18}$
- Visualisation of the minor axes (depicts channel number) and major axes (depicts time peak)

#### STEPS :

- Read the fragment using trgtools.TPReader
- Perform the clustering using cluster finder.db cluster tps
- Creating an array that contains the clusters as its elements with the clusters in array formats having the TP indices within them using cluster\_finder.create\_clusters\_array
- Getting the corresponding time peak and channel number values for each clustered TP using the cluster finder.make ak slicer
- Making a similar array as the third step for Channel and Time peak and plotting them